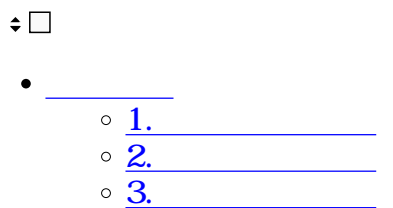

## ShachihataCloud

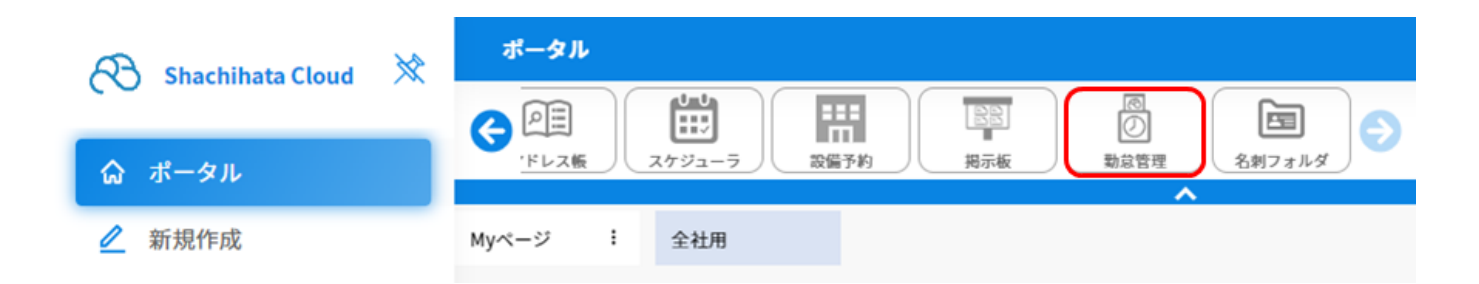

**1** 

 $1$ 

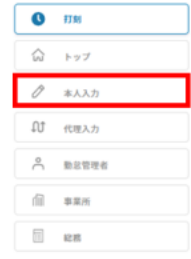

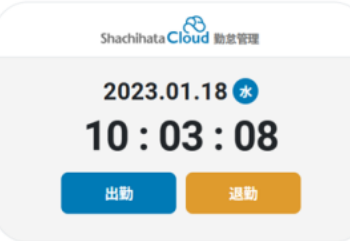

2.  $\blacksquare$ 

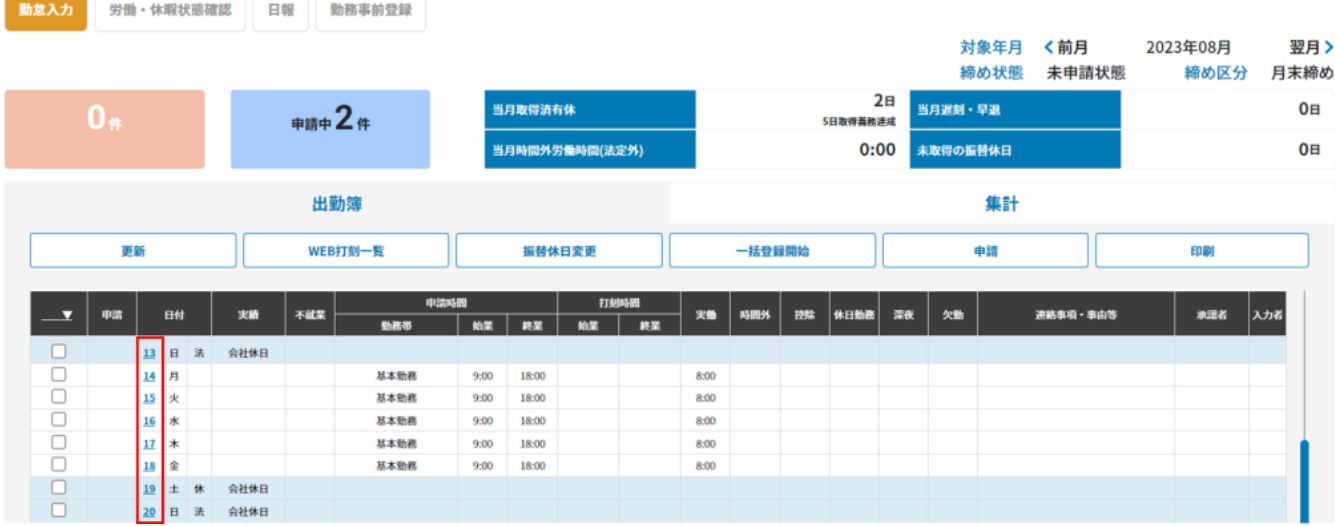

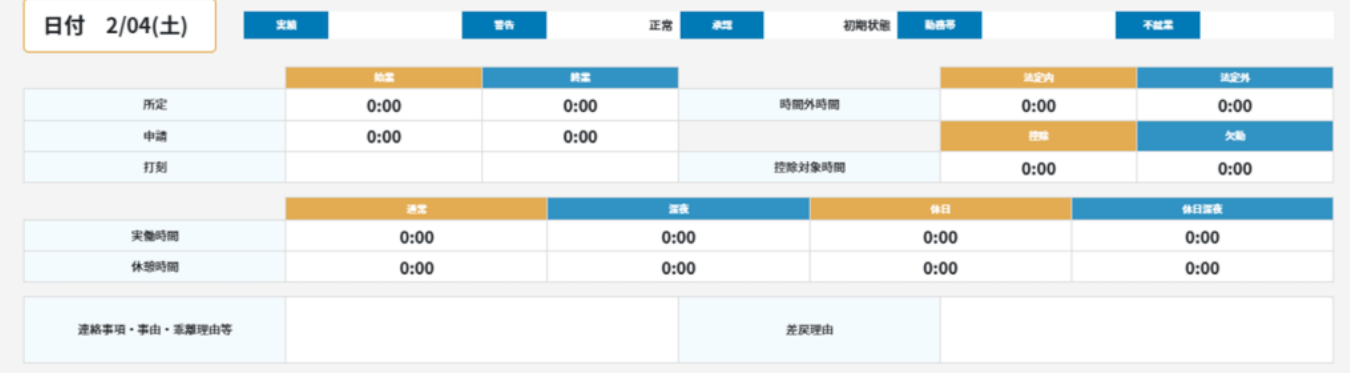

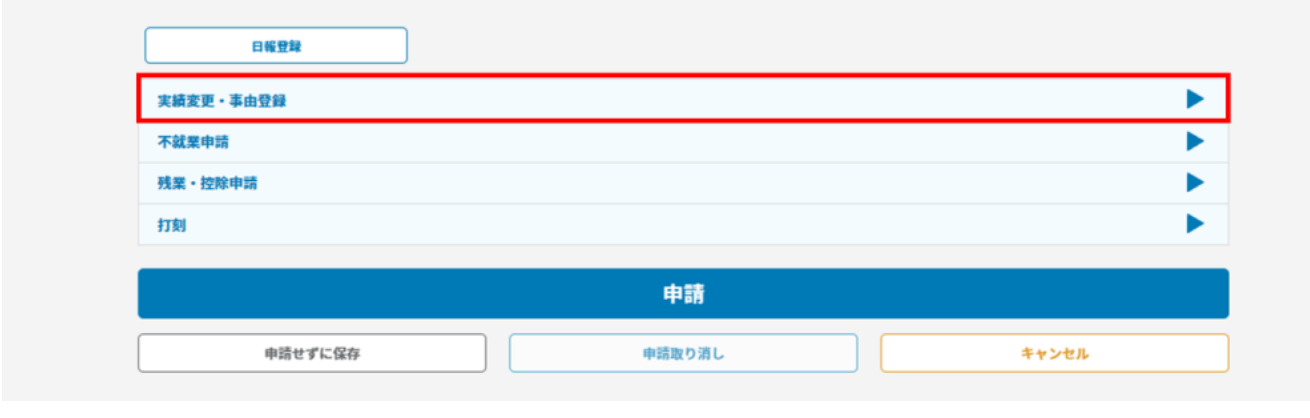

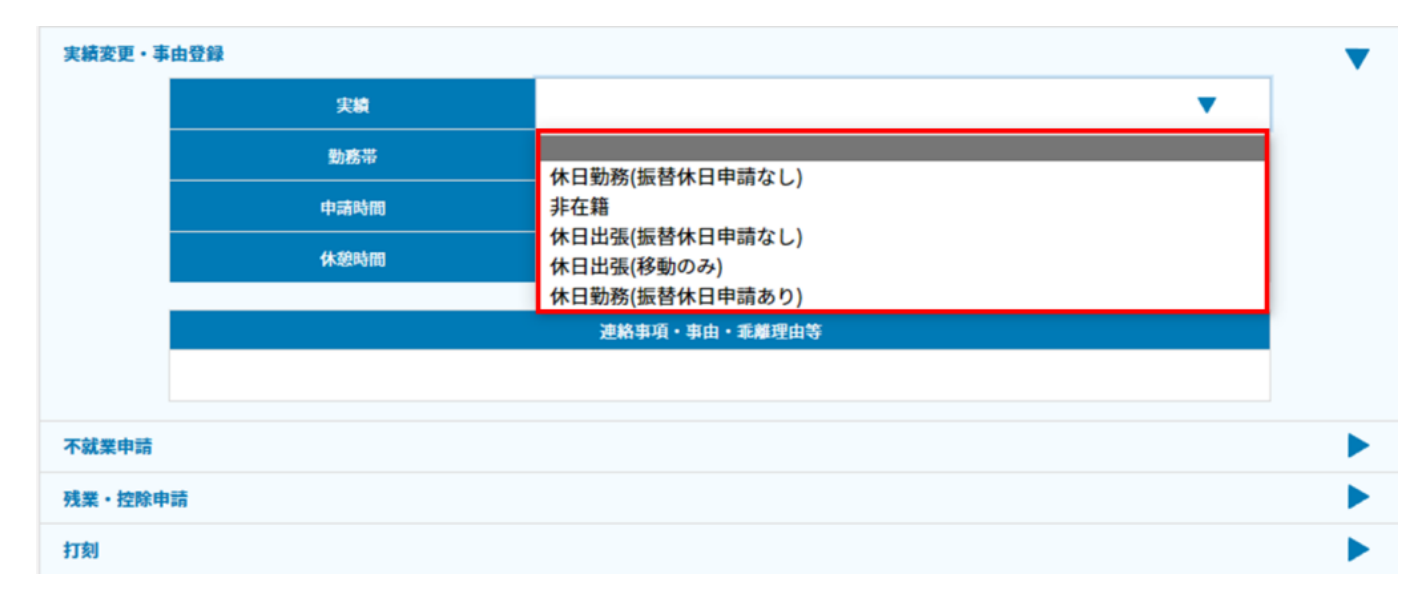

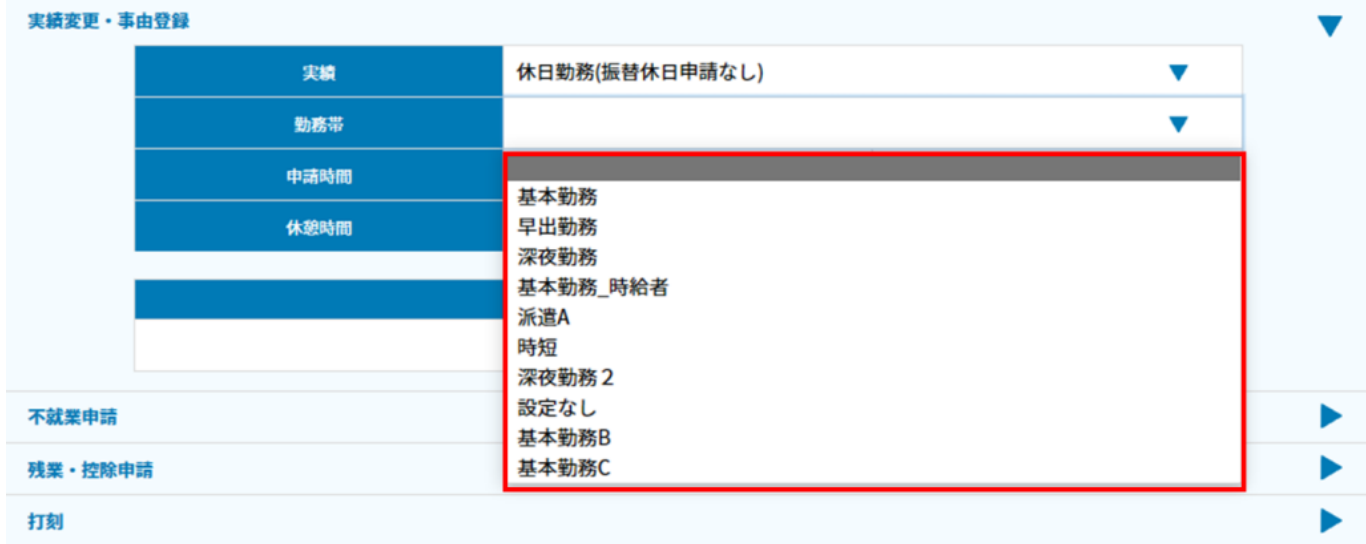

 $6 \nightharpoonup$ 

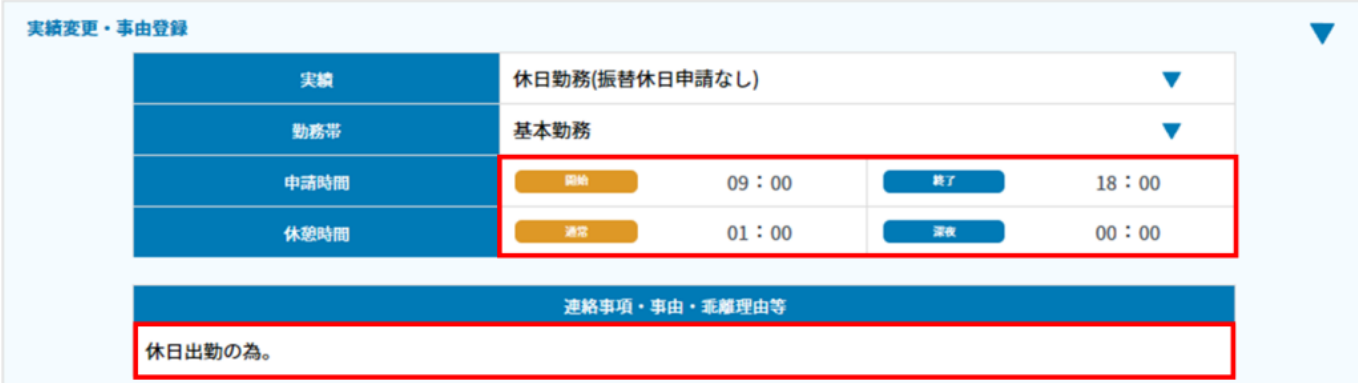

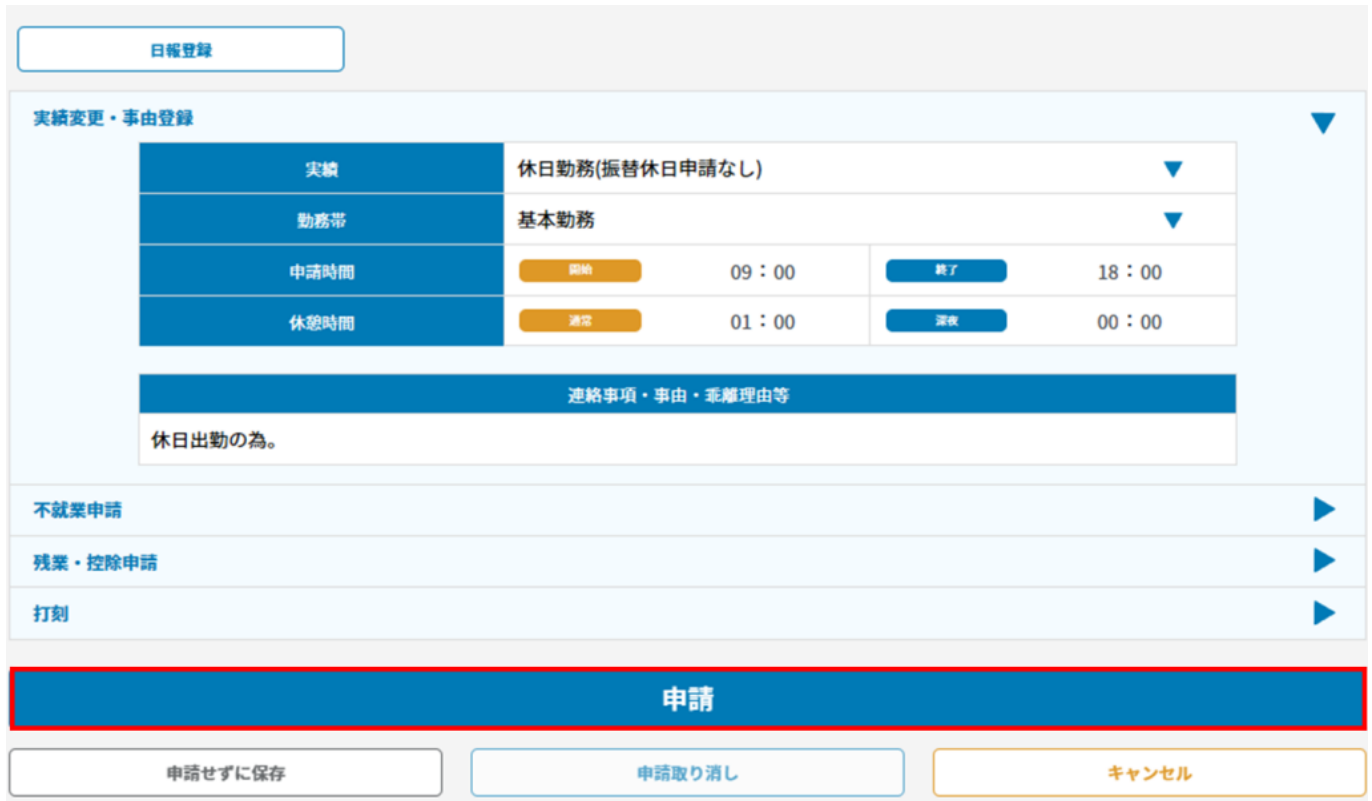

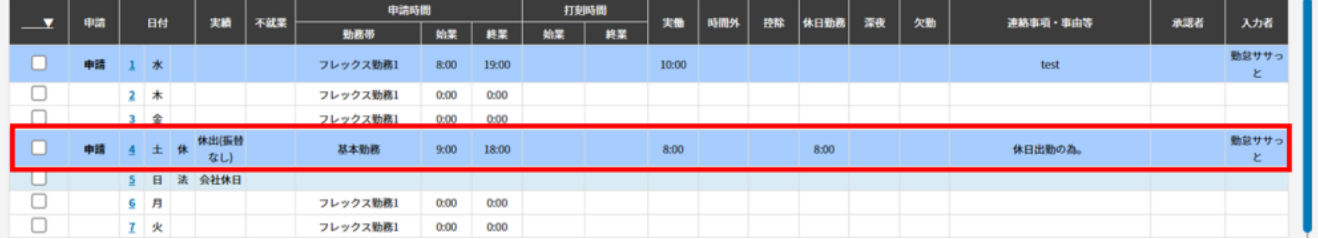

**2振替休日の申請**

 $1$ 

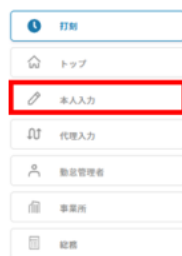

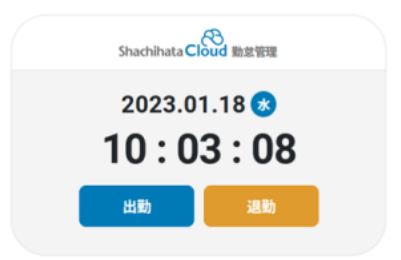

2. extended a set of  $\sim$ 

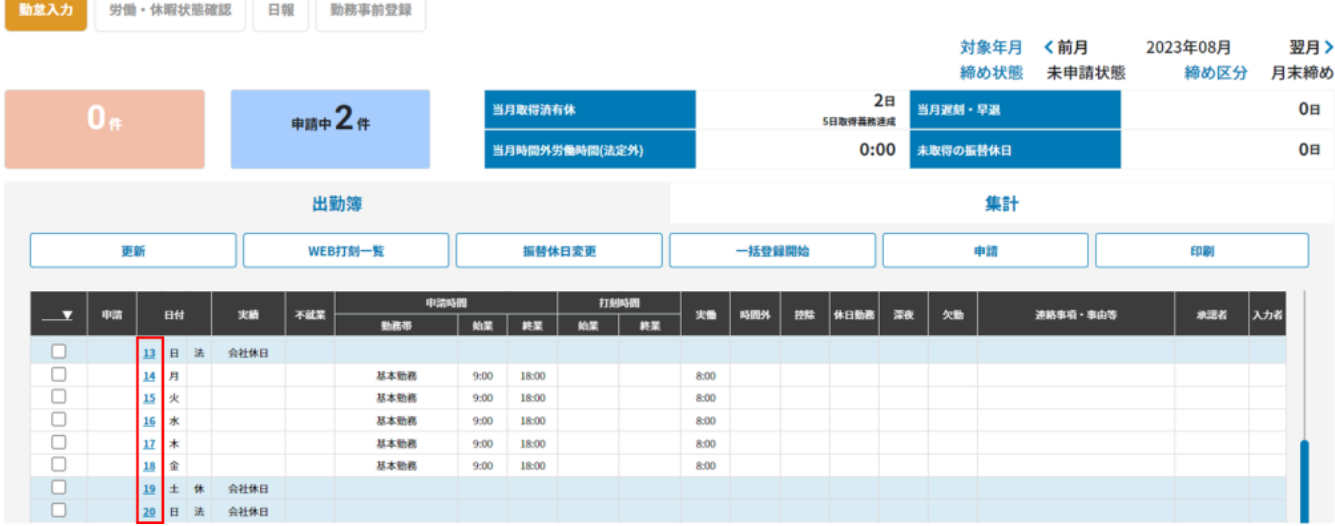

 $3$ 

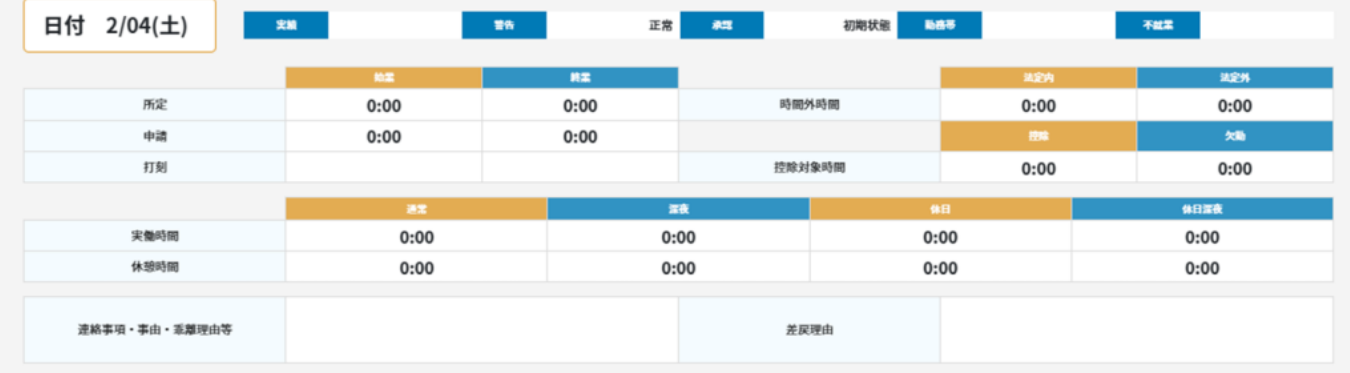

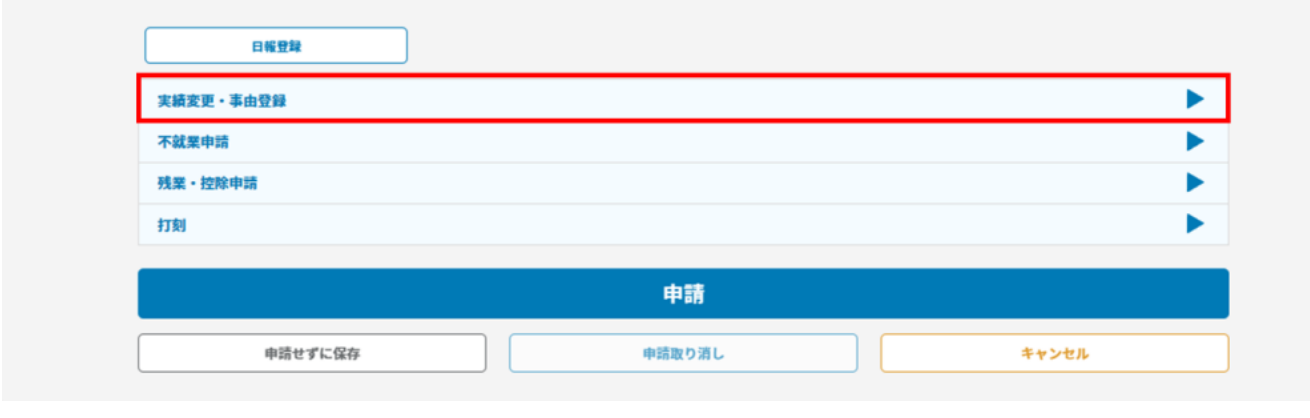

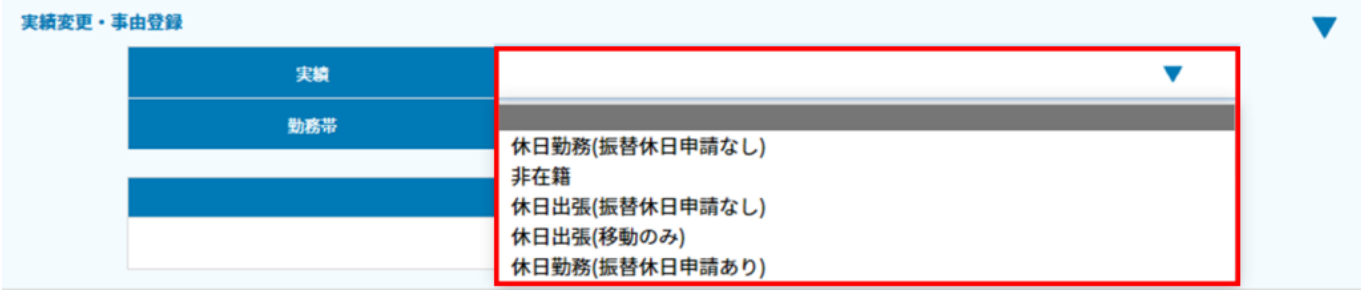

#### 実績変更・事由登録  $\blacksquare$ 実績 休日勤務(振替休日申請あり)  $\blacktriangledown$  $\overline{\textbf{v}}$ 勤務帯 基本勤務 振替休日予定日 早出勤務 深夜勤務 基本勤務\_時給者 派遣A 時短 深夜勤務2 不就業申請 設定なし 基本勤務B 残業·控除申請

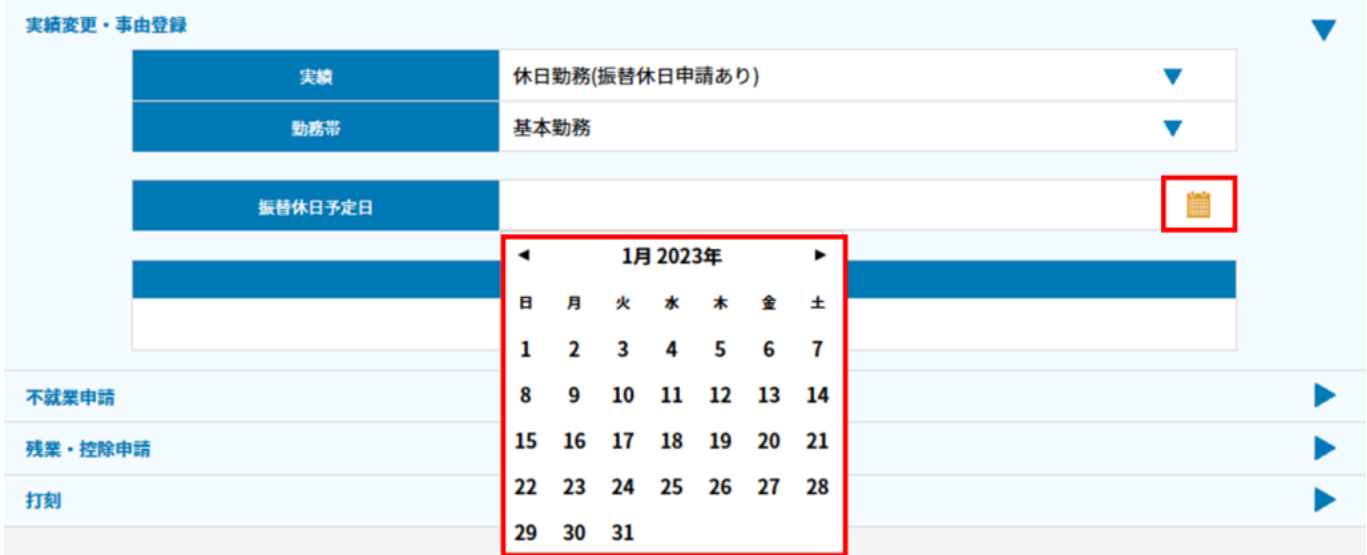

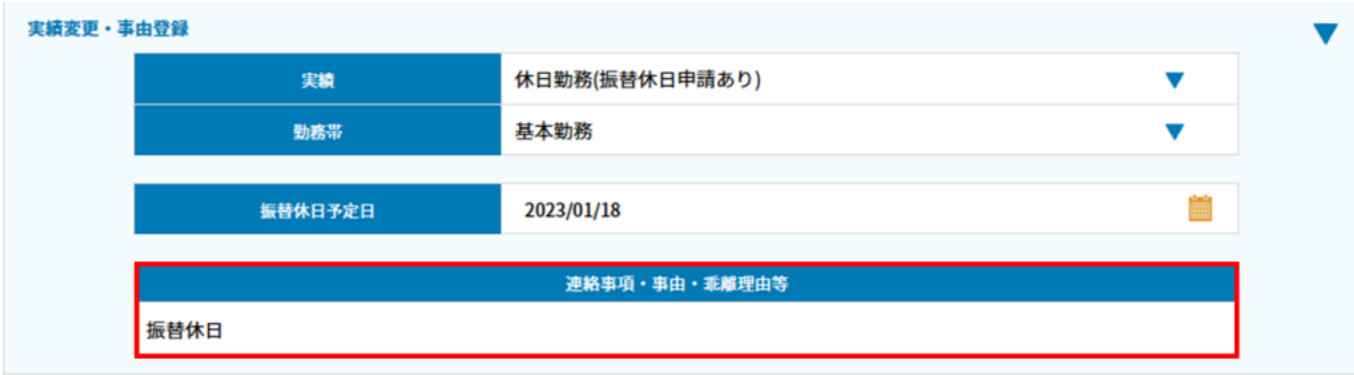

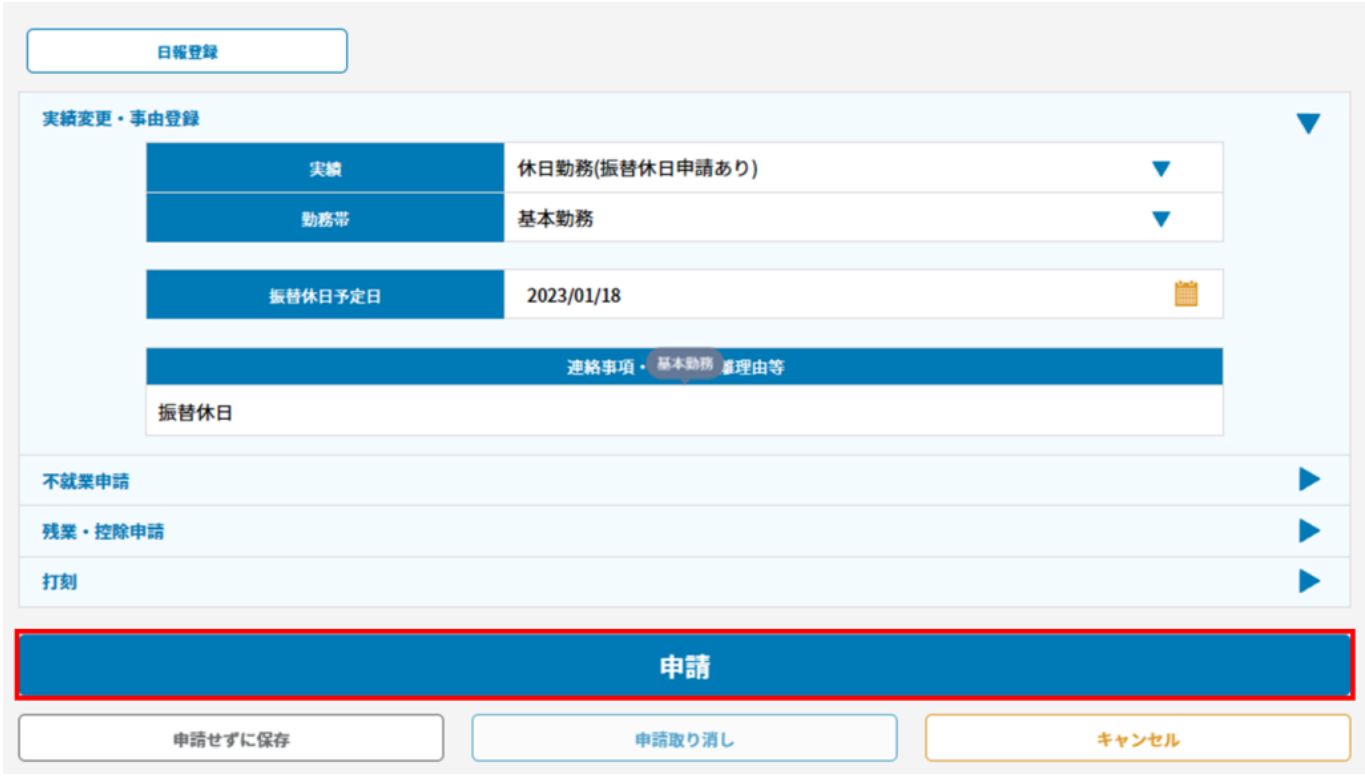

 $9 \hskip 1.5cm$ 

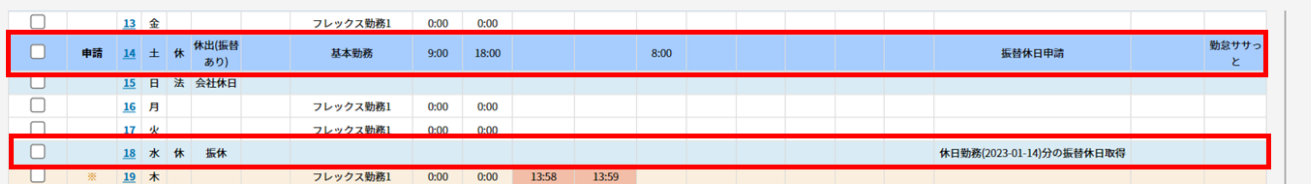

- **3振替休日の変更**
- $1.$

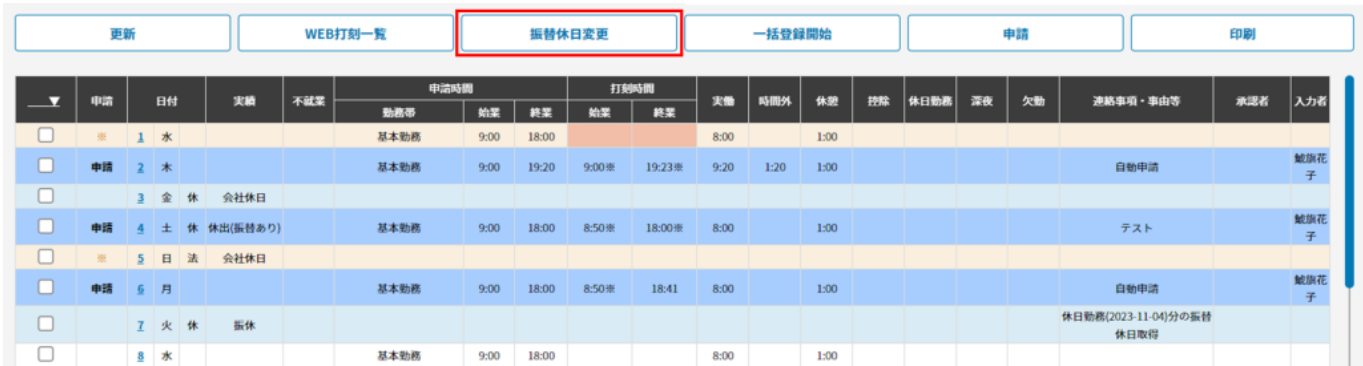

 $2.$ 

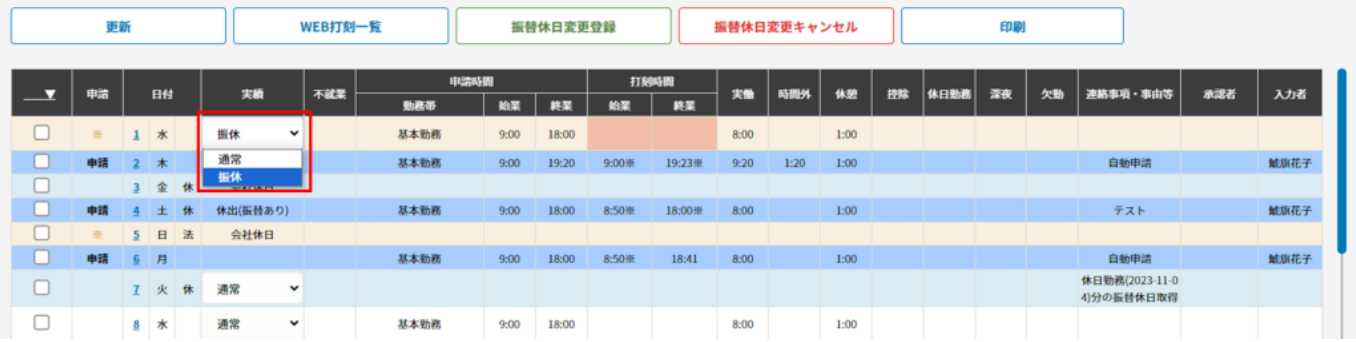

### $3.$

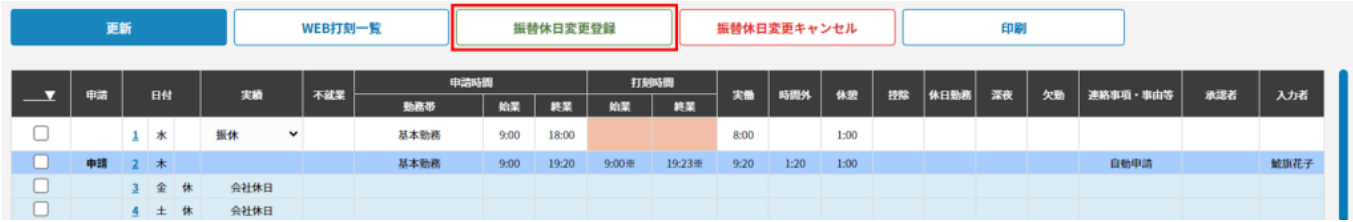

# 4. OK

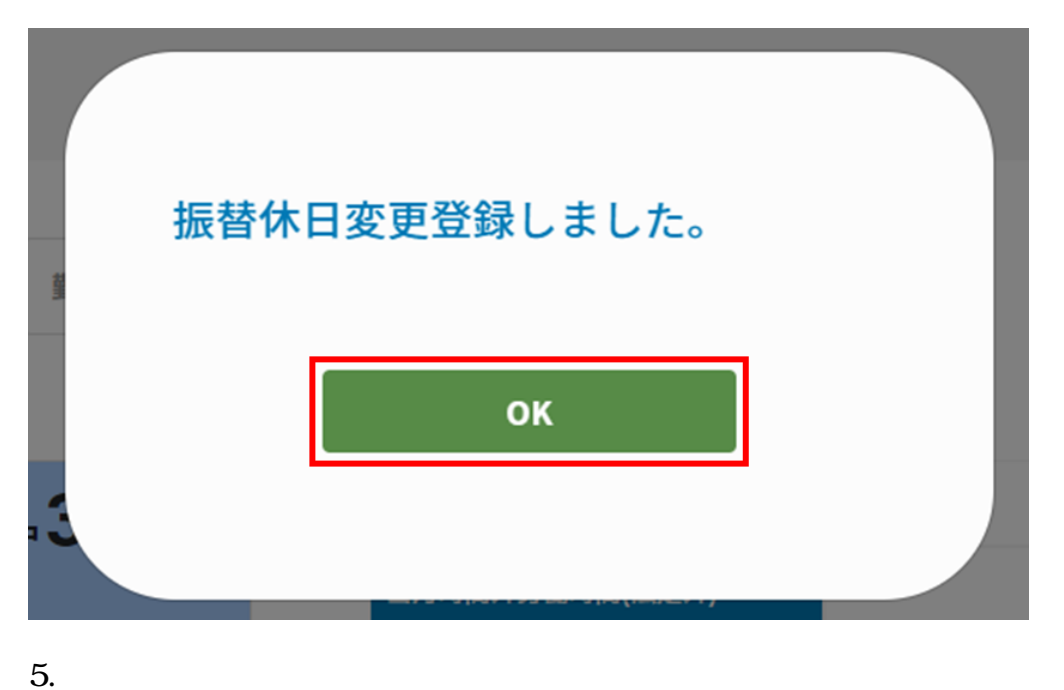

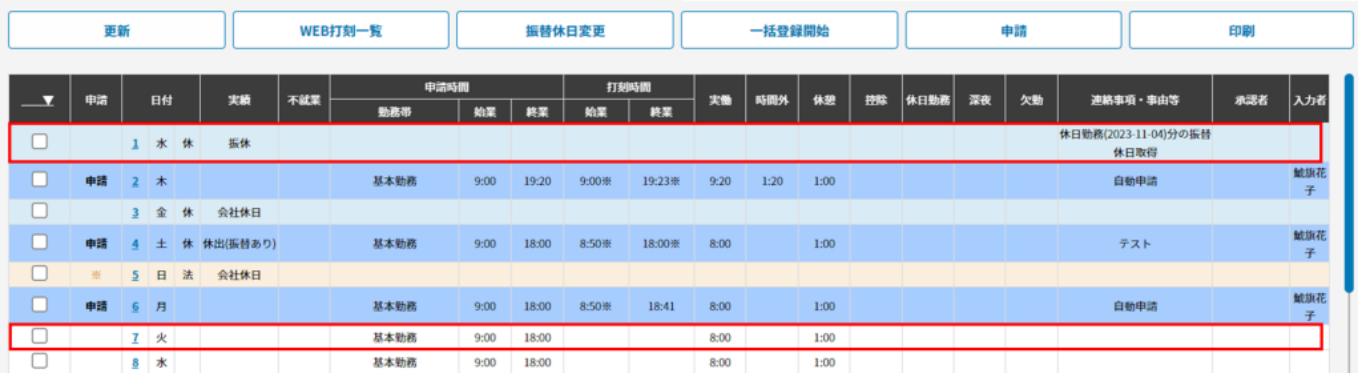